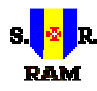

# **REGIÃO AUTÓNOMA DA MADEIRA**

GOVERNO REGIONAL

**SECRETARIA REGIONAL DE EDUCAÇÃO E CULTURA** 

ESCOLA BÁSICA 2º e 3º CICLOS CÓNEGO JOÃO JACINTO GONÇALVES ANDRADE

**N.º de Código do Estabelecimento de Ensino 3107202 N.º de Tel. 291950310 Fax: 291950311**

#### **COMISSÃO DE FORMAÇÃO CONTÍNUA**

#### **DIVULGAÇÃO DE ACÇÃO DE FORMAÇÃO**

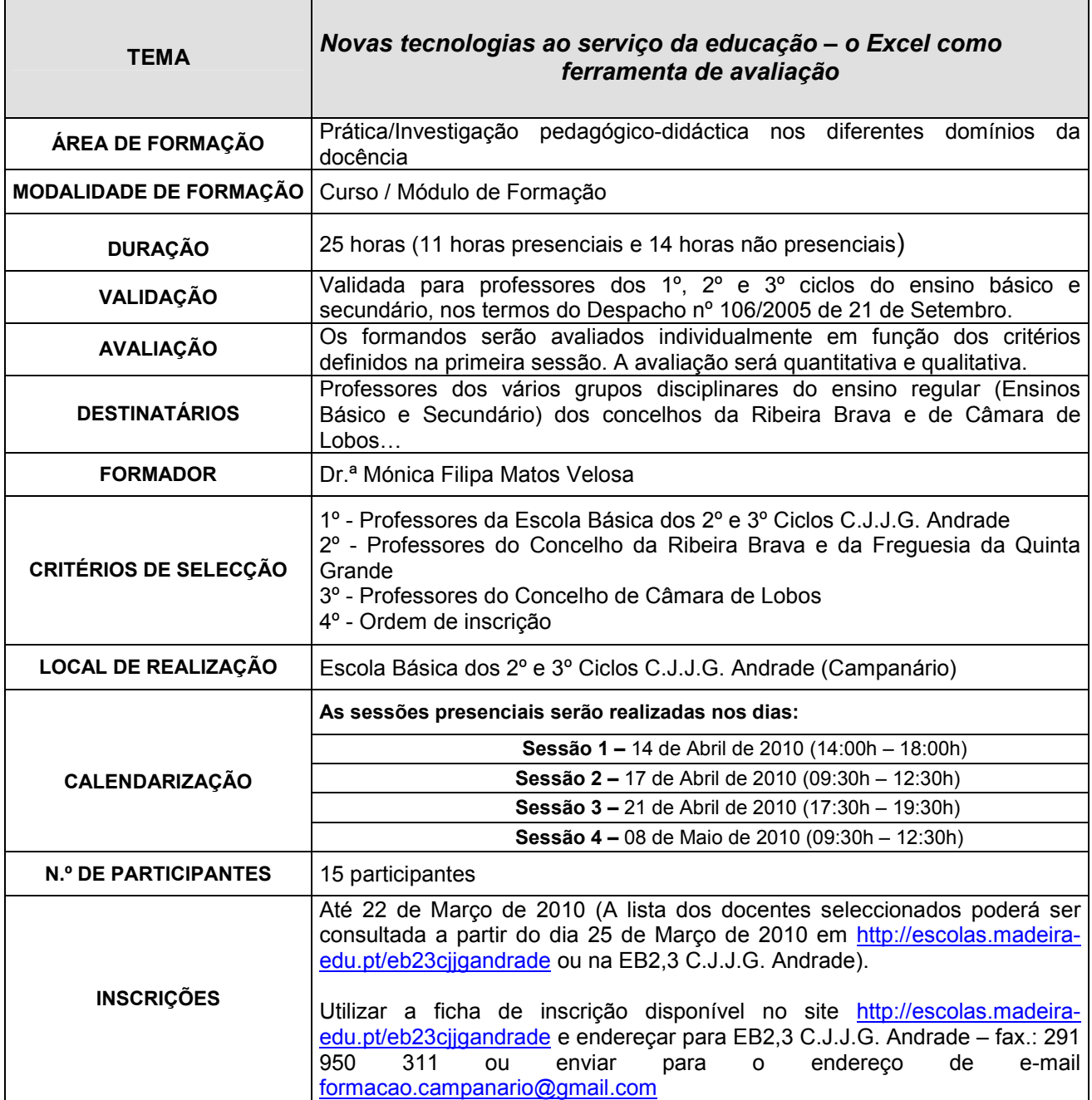

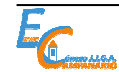

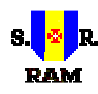

## **REGIÃO AUTÓNOMA DA MADEIRA**

GOVERNO REGIONAL

**SECRETARIA REGIONAL DE EDUCAÇÃO E CULTURA** 

ESCOLA BÁSICA 2º e 3º CICLOS CÓNEGO JOÃO JACINTO GONÇALVES ANDRADE

**N.º de Código do Estabelecimento de Ensino 3107202 N.º de Tel. 291950310 Fax: 291950311**

### **DIVULGAÇÃO DE ACÇÃO DE FORMAÇÃO**

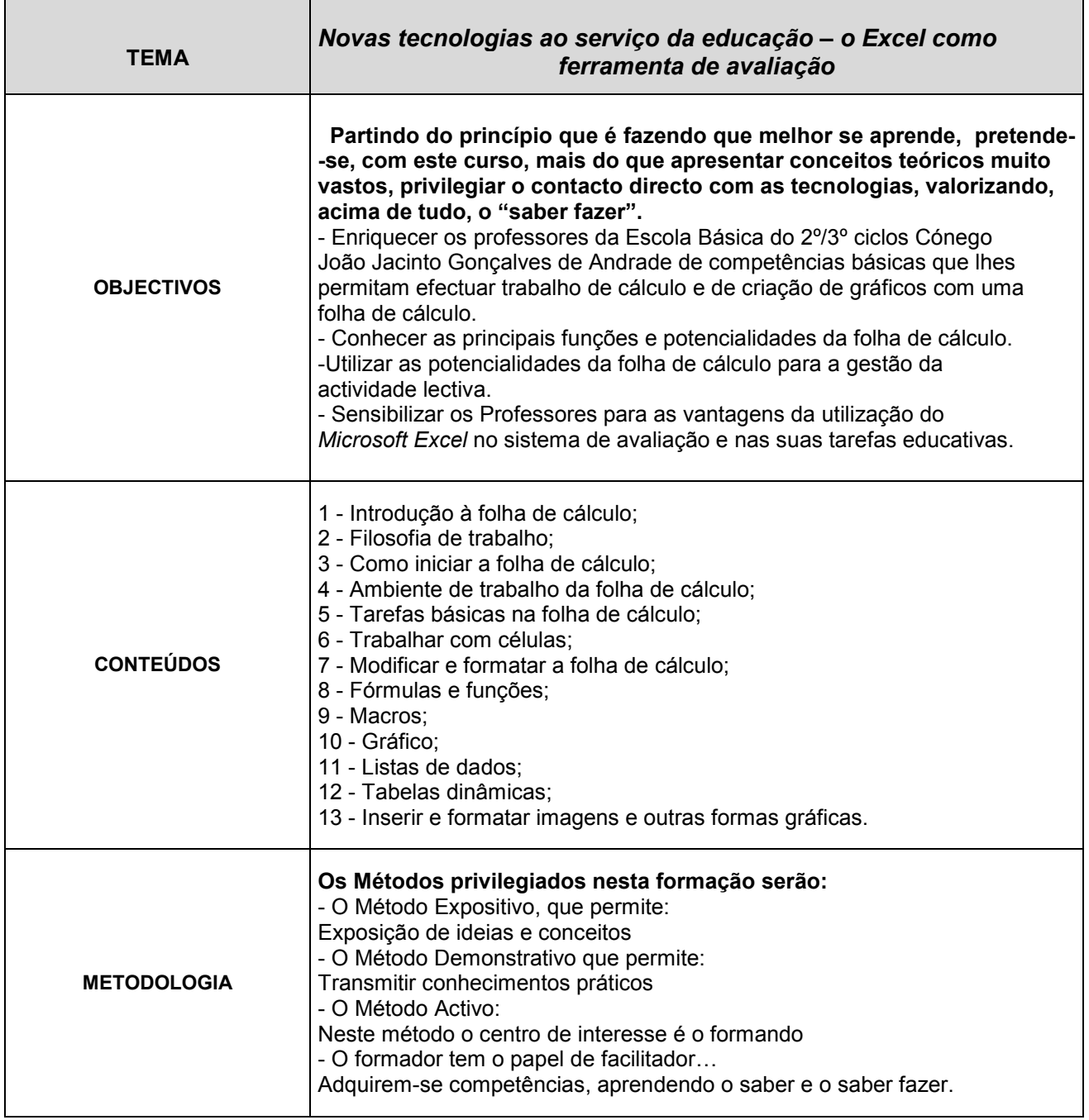

**Nota:** Para mais informações contactar as responsáveis pela Comissão de Formação Contínua – Fernanda Loureiro ou Helena de Sousa.

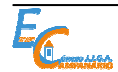

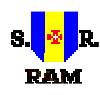

## **R E G I Ã O A U T Ó N O M A D A M A D E I R A**

GOVERNO REGIONAL **SECRETARIA REGIONAL DE EDUCAÇÃO E CULTURA** 

ESCOLA BÁSICA 2º e 3º CICLOS CÓNEGO JOÃO JACINTO GONÇALVES ANDRADE

**N.º de Código do Estabelecimento de Ensino 3107202 N.º de Tel. 291950310 Fax: 291950311**

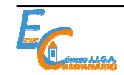